UFFICIO STAMPA

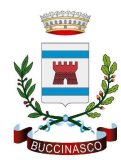

**COMUNE DI BUCCINASCO**

## **Bus gratuito in zona industriale, più fermate e nuovi orari**

In risposta alle richieste degli utenti, l'Amministrazione comunale amplia il servizio aggiungendo quattro soste e adeguando i tempi alle uscite dei lavoratori dalle aziende. Si comincia il 12 novembre.

Buccinasco (5 novembre 2018) – **Da lunedì 12 novembre** il servizio di **trasporto pubblico gratuito** tra la via Emilia e la zona di via Azalee diventa **più capillare**, con **orari più adeguati** alle esigenze degli utenti che lo utilizzano fin dal mese di giugno.

Un'offerta importante per i cittadini e i lavoratori che quotidianamente si recano nella zona industriale di Buccinasco, attualmente non servita dagli autobus ATM: "Abbiamo finanziato questo servizio – spiega il sindaco **Rino Pruiti** – rispondendo a una giusta richiesta delle aziende del territorio e dei loro lavoratori: abbiamo così deciso di mettere a disposizione di tutti i nostri cittadini e di chi raggiunge ogni giorno Buccinasco per lavoro un servizio che riteniamo essenziale. A giugno abbiamo cominciato in via sperimentale, continuando ad ascoltare le esigenze di chi utilizza l'autobus. Proprio in risposta alle richieste degli utenti, ora aggiungiamo alcune fermate e modifichiamo gli orari, rispondendo ancora una volta alle richieste dei cittadini".

Si aggiungono quattro fermate: in **via per Rovido** (nei pressi della fermata ATM della linea 351) sia all'andata che al ritorno e in **via dell'Industria** all'altezza della **piattaforma ecologica comunale** (andata e ritorno). Cambiano anche gli orari, con partenze dal capolinea di via Emilia alle 7.45 e 8.15 al mattino; di pomeriggio alle 17.40 e alle 18.10.

## **Dove**:

Partenza dal capolinea di via Emilia (ang. via della Resistenza) – fermata via Emilia parcheggio campo sportivo (nei pressi del capolinea ATM) – **fermata via per Rovido** (nei pressi della fermata ATM) – **fermata via dell'Industria (piattaforma ecologica)** – fermata via dei Lavoratori (orti comunali) – fermata via dei Lavoratori (direzione via Azalee) – fermata via del Commercio (civico 46) – fermata via del Commercio (civico 11).

## **Quando**:

Le corse partiranno dal capolinea alle **ore 7.45** e alle **ore 8.15**; di pomeriggio alle **ore 17.40** e alle ore **18.10**. Il servizio sarà attivo per tutto l'anno, ad eccezione del mese di agosto.

## Ufficio stampa Comune di Buccinasco

via Roma 2 - Buccinasco - MI - 20090 - P. Iva 03482920158

Telefono 02.45.797.392 - Fax 02.45.797.340 - e-mail: ufficio.stampa@comune.buccinasco.mi.it